$\begin{bmatrix} 1 & 1 \end{bmatrix}$ 

 $\times$  $\mathsf{X}$  $\begin{array}{ccc} 1 & -1 \\ \end{array}$ 

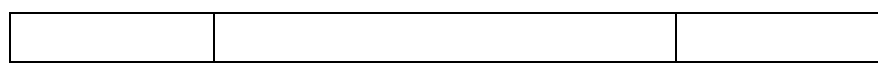

## $\Gamma$

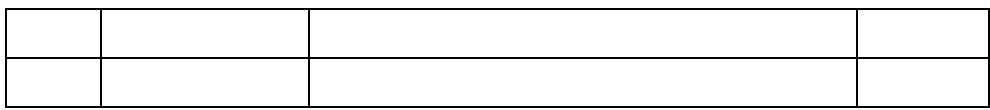

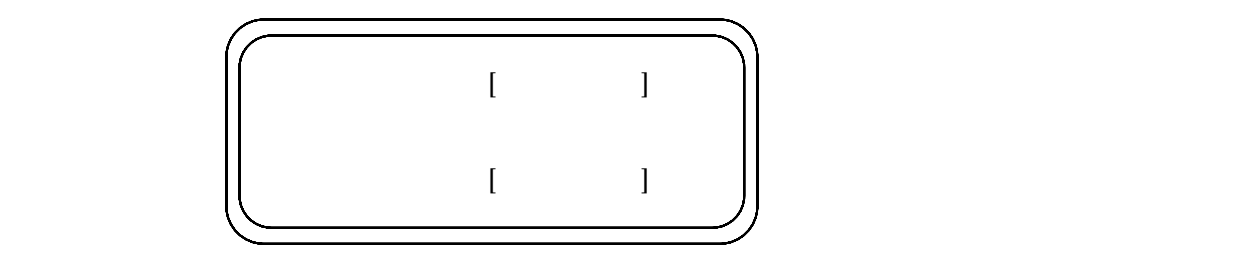

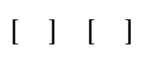

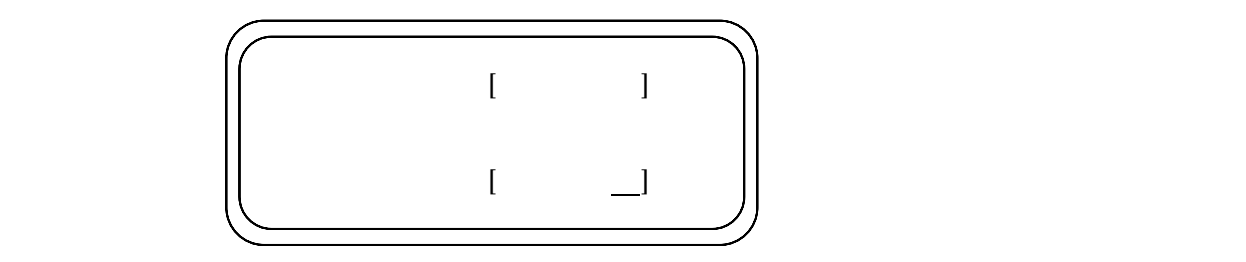

 $\begin{bmatrix} 1 & 1 & 1 \\ 1 & 1 & 1 \\ 1 & 1 & 1 \end{bmatrix}$ 

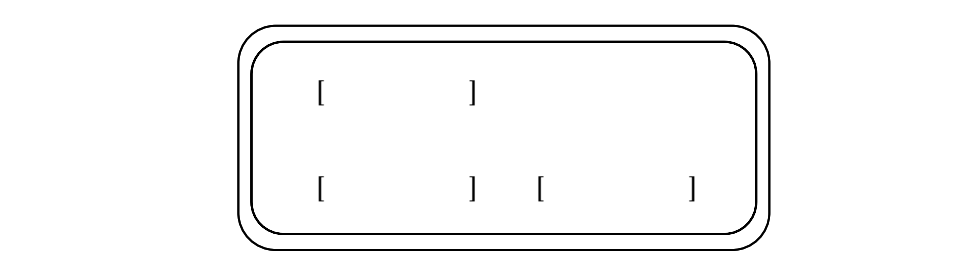

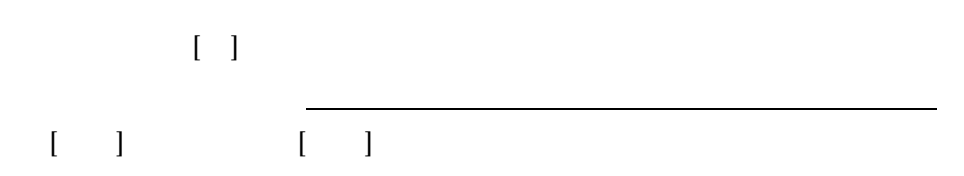